## Kalendarz dni roboczych na rok 2022. (Rosja)

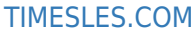

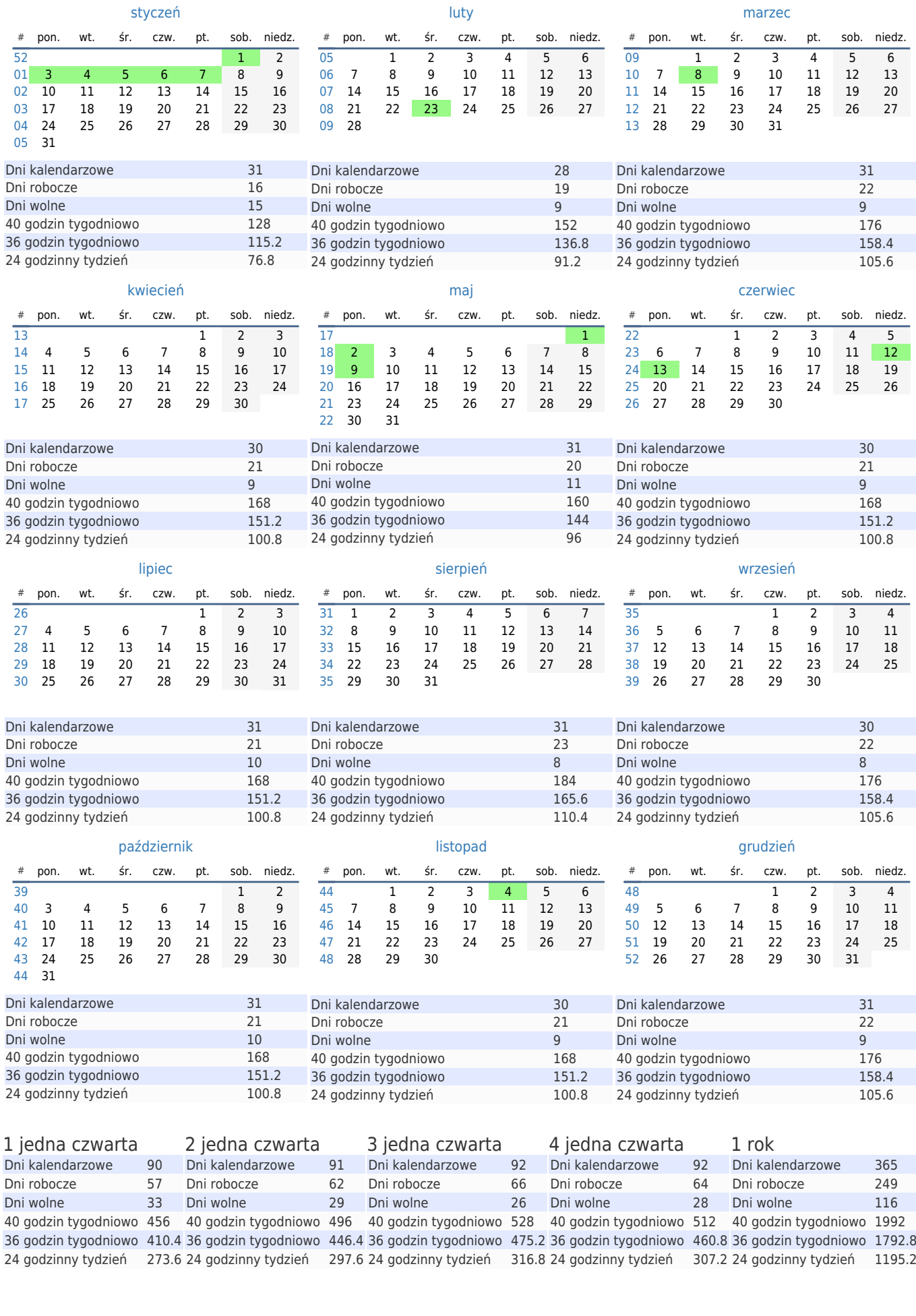